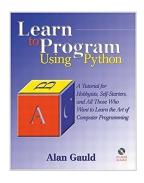

Learn to Program Using Python: A Tutorial for Hobbyists, Self-starters and All Who Want to Learn the Art of Computer Programming (Programming Languages) 1st (first) Edition by Gauld, Alan published by Addison Wesley (2000)

From Addison Wesley

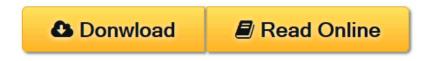

Learn to Program Using Python: A Tutorial for Hobbyists, Self-starters and All Who Want to Learn the Art of Computer Programming (Programming Languages) 1st (first) Edition by Gauld, Alan published by Addison Wesley (2000) From Addison Wesley

**<u>Download</u>** Learn to Program Using Python: A Tutorial for Hobb ...pdf</u>

**Read Online** Learn to Program Using Python: A Tutorial for Ho ...pdf

# Learn to Program Using Python: A Tutorial for Hobbyists, Self-starters and All Who Want to Learn the Art of Computer Programming (Programming Languages) 1st (first) Edition by Gauld, Alan published by Addison Wesley (2000)

From Addison Wesley

Learn to Program Using Python: A Tutorial for Hobbyists, Self-starters and All Who Want to Learn the Art of Computer Programming (Programming Languages) 1st (first) Edition by Gauld, Alan published by Addison Wesley (2000) From Addison Wesley

Learn to Program Using Python: A Tutorial for Hobbyists, Self-starters and All Who Want to Learn the Art of Computer Programming (Programming Languages) 1st (first) Edition by Gauld, Alan published by Addison Wesley (2000) From Addison Wesley Bibliography

• Binding: Paperback

**<u>Download</u>** Learn to Program Using Python: A Tutorial for Hobb ...pdf

E Read Online Learn to Program Using Python: A Tutorial for Ho ...pdf

Download and Read Free Online Learn to Program Using Python: A Tutorial for Hobbyists, Selfstarters and All Who Want to Learn the Art of Computer Programming (Programming Languages) 1st (first) Edition by Gauld, Alan published by Addison Wesley (2000) From Addison Wesley

### **Editorial Review**

#### **Users Review**

From reader reviews:

#### Karl Schueller:

In this 21st millennium, people become competitive in each and every way. By being competitive right now, people have do something to make them survives, being in the middle of often the crowded place and notice by simply surrounding. One thing that sometimes many people have underestimated the item for a while is reading. Sure, by reading a book your ability to survive raise then having chance to endure than other is high. For yourself who want to start reading any book, we give you this particular Learn to Program Using Python: A Tutorial for Hobbyists, Self-starters and All Who Want to Learn the Art of Computer Programming (Programming Languages) 1st (first) Edition by Gauld, Alan published by Addison Wesley (2000) book as basic and daily reading e-book. Why, because this book is greater than just a book.

#### Hattie Leclair:

Information is provisions for anyone to get better life, information these days can get by anyone on everywhere. The information can be a understanding or any news even a concern. What people must be consider if those information which is inside the former life are challenging to be find than now's taking seriously which one works to believe or which one the actual resource are convinced. If you find the unstable resource then you have it as your main information we will see huge disadvantage for you. All of those possibilities will not happen with you if you take Learn to Program Using Python: A Tutorial for Hobbyists, Self-starters and All Who Want to Learn the Art of Computer Programming (Programming Languages) 1st (first) Edition by Gauld, Alan published by Addison Wesley (2000) as the daily resource information.

#### **Dexter Forsyth:**

Beside that Learn to Program Using Python: A Tutorial for Hobbyists, Self-starters and All Who Want to Learn the Art of Computer Programming (Programming Languages) 1st (first) Edition by Gauld, Alan published by Addison Wesley (2000) in your phone, it may give you a way to get closer to the new knowledge or details. The information and the knowledge you can got here is fresh from your oven so don't always be worry if you feel like an aged people live in narrow commune. It is good thing to have Learn to Program Using Python: A Tutorial for Hobbyists, Self-starters and All Who Want to Learn the Art of Computer Programming (Programming Languages) 1st (first) Edition by Gauld, Alan published by Addison Wesley (2000) because this book offers to your account readable information. Do you at times have book but you rarely get what it's interesting features of. Oh come on, that would not happen if you have this with your hand. The Enjoyable set up here cannot be questionable, such as treasuring beautiful island. Use you still want to miss the idea? Find this book in addition to read it from today!

#### Mary Adam:

As a scholar exactly feel bored to reading. If their teacher asked them to go to the library as well as to make summary for some e-book, they are complained. Just little students that has reading's internal or real their leisure activity. They just do what the instructor want, like asked to the library. They go to generally there but nothing reading seriously. Any students feel that looking at is not important, boring in addition to can't see colorful photos on there. Yeah, it is for being complicated. Book is very important for yourself. As we know that on this period of time, many ways to get whatever we would like. Likewise word says, ways to reach Chinese's country. Therefore this Learn to Program Using Python: A Tutorial for Hobbyists, Self-starters and All Who Want to Learn the Art of Computer Programming (Programming Languages) 1st (first) Edition by Gauld, Alan published by Addison Wesley (2000) can make you experience more interested to read.

Download and Read Online Learn to Program Using Python: A Tutorial for Hobbyists, Self-starters and All Who Want to Learn the Art of Computer Programming (Programming Languages) 1st (first) Edition by Gauld, Alan published by Addison Wesley (2000) From Addison Wesley #PZQBMLKRS2H

# Read Learn to Program Using Python: A Tutorial for Hobbyists, Self-starters and All Who Want to Learn the Art of Computer Programming (Programming Languages) 1st (first) Edition by Gauld, Alan published by Addison Wesley (2000) From Addison Wesley for online ebook

Learn to Program Using Python: A Tutorial for Hobbyists, Self-starters and All Who Want to Learn the Art of Computer Programming (Programming Languages) 1st (first) Edition by Gauld, Alan published by Addison Wesley (2000) From Addison Wesley Free PDF d0wnl0ad, audio books, books to read, good books to read, cheap books, good books, online books, books online, book reviews epub, read books online, books to read online, online library, greatbooks to read, PDF best books to read, top books to read Learn to Program Using Python: A Tutorial for Hobbyists, Self-starters and All Who Want to Learn the Art of Computer Programming (Programming Languages) 1st (first) Edition by Gauld, Alan published by Addison Wesley (2000) From Addison Wesley books to read online.

### Online Learn to Program Using Python: A Tutorial for Hobbyists, Self-starters and All Who Want to Learn the Art of Computer Programming (Programming Languages) 1st (first) Edition by Gauld, Alan published by Addison Wesley (2000) From Addison Wesley ebook PDF download

Learn to Program Using Python: A Tutorial for Hobbyists, Self-starters and All Who Want to Learn the Art of Computer Programming (Programming Languages) 1st (first) Edition by Gauld, Alan published by Addison Wesley (2000) From Addison Wesley Doc

Learn to Program Using Python: A Tutorial for Hobbyists, Self-starters and All Who Want to Learn the Art of Computer Programming (Programming Languages) 1st (first) Edition by Gauld, Alan published by Addison Wesley (2000) From Addison Wesley Mobipocket

Learn to Program Using Python: A Tutorial for Hobbyists, Self-starters and All Who Want to Learn the Art of Computer Programming (Programming Languages) 1st (first) Edition by Gauld, Alan published by Addison Wesley (2000) From Addison Wesley EPub